# **Netperf4 and DNS Server Benchmarking**

Rick Jones <rick.jones2@hp.com>

We will take a brief look at the history of netperf and how that leads to the design and implementation of netperf4.

# **A brief history of netperf**

- ◆ Started as an internal HP project for an engineer new to Unix who shall remain nameless :)
- $\blacktriangleright$  First public release in 1993 with version 1.7 using the "netperf" license. The intention was to provide a defacto-standard"networking" benchmark
- $\blacklozenge$  Netperf3 was a multi-threaded netperf retaining the single-threaded netserver of netperf/netperf2
- $\blacklozenge$  Netperf4 is the multi-threaded, multi-system, multipleconnection, egg-laying, wolly, milk-pig netperf :)

### **Netperf4 Goals**

- $\blacktriangleright$  Stop sending binary data on the netperf control connection
- $\blacklozenge$  Enable tests involving more than two servers
- Enable tests involving more than one "connection"
- $\triangleleft$  Enable heterogeneous tests
- $\blacklozenge$  Maintain portability to a wide number of platforms
- Use an approved open-source license
- ◆ Add tests without a full recompile
- ◆ Replacing netperf2 is NOT a goal

## **Netperf4 Design Features**

- ◆ Configuration/command files and messages in XML, using libxml2
- $\blacklozenge$  Threads, dynamic module loading and others abstracted via glib-2
- $\blacklozenge$  netperf process now a benchmark controller, all testing happens between multi-threaded netserver processes
- synchronizedinit, load, measure, etc test states

# **Netperf4 Strengths and Weaknesses**

#### ◆ Strengths

- $\blacklozenge$  Wide portability
- ◆ Synchronized, multi-system, multi-connection tests

#### **Weaknesses**

- **+ Potentially cumbersom config files**
- Dependencies on other packages

### **Next Steps**

• Migrate netperf process to glib's event loop

- ◆ Generalize the report generator
- $\blacklozenge$  Tool to generate config files
- Flesh-out the test suites to become a superset of netperf2
- ◆ Optional GUI

## **Sample DNS Test Config File**

```
<?xml version="1.0" standalone="no" ?>
<!DOCTYPE netperf SYSTEM "http://www.netperf.org/netperf_docs.dtd/1.0" >
<netperf xmlns="http://www.netperf.org/ns/netperf">
<!--the"netserver" entity gives infoonhowtocontact thenetserver -->
<netserver nid="n1" >
 <!-- withinthenetservertherecanbeseveral "test" entities -->
 <test tid="t0"
  test name="send dns rr"\text{library } = \text{Interest }\text{chs}'' ><!-- The dependency data section gives the info for the DNS server -->
  \alpha <dependency_data use_tcp = "false" remote_port = "53" remote_host="15.243.160.51" />
  <!-- Weget local addressinginfofromthesocket_args entity -->
  <socket_args
   fill_file = "/tmp/dns_requests"
   send buffer size = "128"
   recv buffer size = "128" /<dns_args
    max_outstanding="1"
    timeout = "5000" /</test>
</netserver>
</netperf>
```
### **Sample DNS Command File**

<?xml version="1.0" standalone="no" ?> <!DOCTYPE commands SYSTEM "http://www.netperf.org/netperf\_docs.dtd/1.0" > <commands xmlns="http://www.netperf.org/ns/netperf">

<!-- 20secondDNS\_RRtest, detailsof theconfigintheconfigfile egdns\_config.xml or whatever youmaywant touse-->

<!-- causeaset of tests tobeinstantiated-->  $\alpha$  <create test set set name="s0" tests in set="t0" /> <wait tid="s0"/> <!-- now ask that all the tests in the set go to the load state -->  $\alpha$  <load tid="s0"  $\alpha$  $\leq$ wait tid="s0" /> <!-- now ask that all the tests in the set go to the MEAS state -->  $<$ measure tid="s0"  $\rightarrow$ <wait tid="s0" seconds="20"/>  $\leq$ load tid="s0"  $\geq$ <wait tid="s0"/>  $\leq$  cet stats tid="t0" /> <dear\_stats tid="t0" />  $\leq$ idle tid="s0"  $\geq$  $\leq$ wait tid="s0" /> <report\_stats test\_set="s0" library="nettest\_dns" function="report dns\_test\_results" /> </commands>

### **Sample DNS Test Output**

# netperf -c ./dns\_config\_linux.xml -i ./dns\_commands.xml

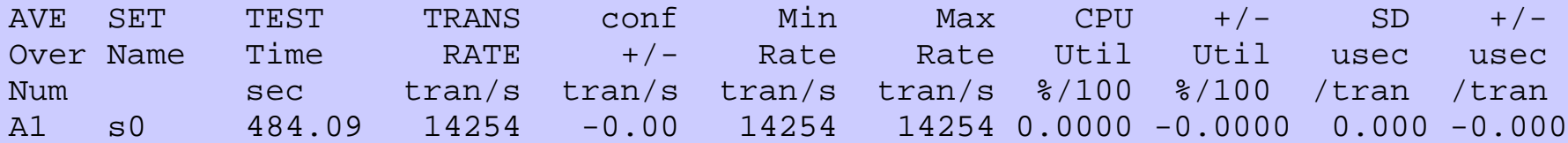

## **Where to find netperf4**

- ◆ General netperf info at http://www.netperf.org/
- netperf-talk@netperf.org for discussion of netperf use and such
- netperf-dev@netperf.org for discussion of netperf development and repository commit messages
- ◆ Source repository at http://www.netperf.org/svn/netperf4/trunk
- ◆ Tar/zip "release" files at ftp://ftp.netperf.org/